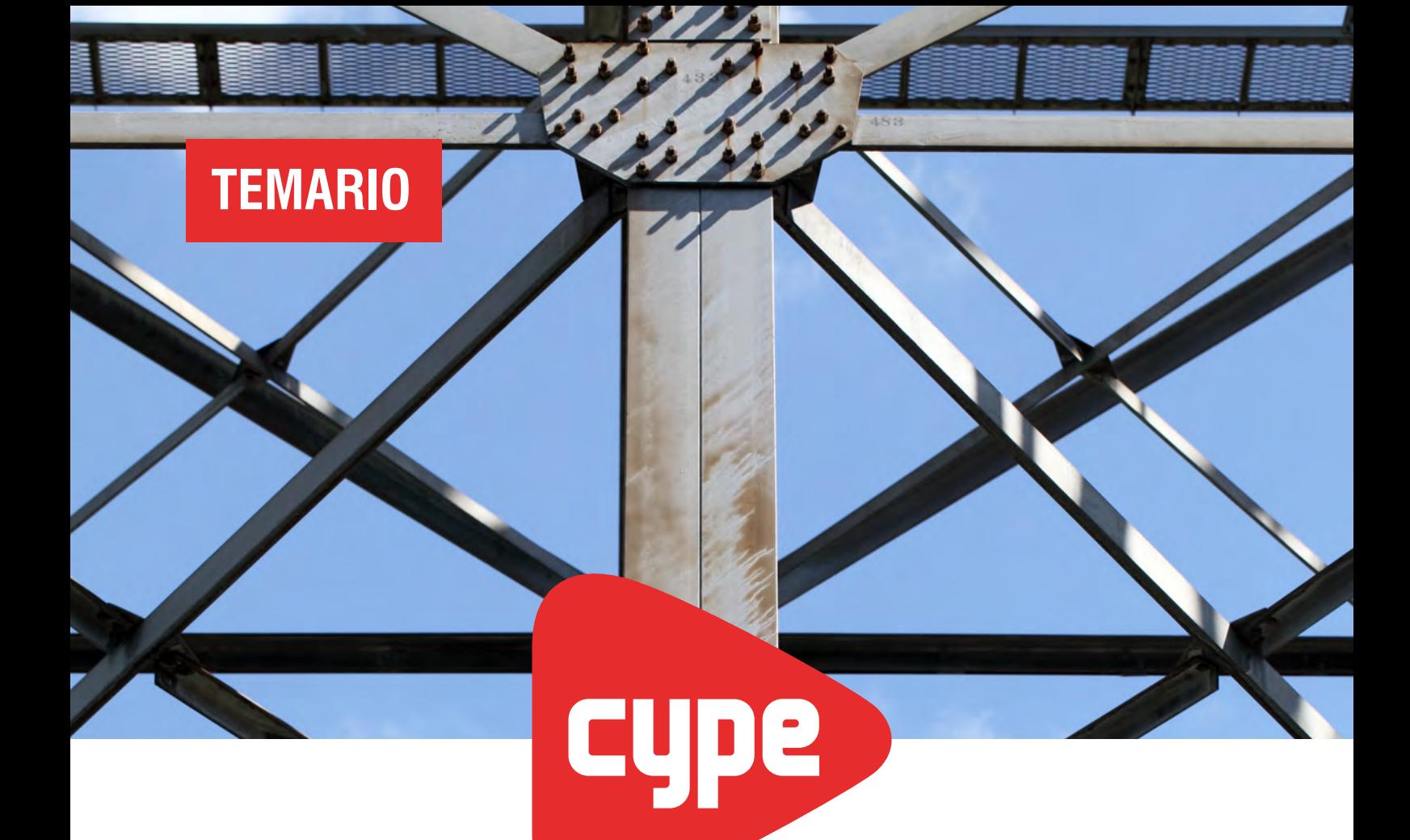

# **Certificación en CYPE 3D aplicando análisis lineal y no lineal**

*Mejor CYPE. Mejor oficial.*

#### **OBJETIVOS DEL CURSO:**

- Aprender el funcionamiento completo del software CYPE 3D para aplicación de proyectos típicos y especiales.
- Dominar todos los comandos y potencia de trabajo para resolver casos poco convencionales aplicando análisis lineal y no lineal.
- Ser un especialista en el uso de CYPE 3D.

#### **HERRAMIENTAS INCLUIDAS EN EL CURSO:**

- Licencia temporal con CYPE 3D.
- Acceso a la grabación de cada clase y taller en directo.
- Biblioteca de proyectos y ejercicios realizados en el curso.
- Certificación Oficial emitida por CYPE Latinoamérica.

#### **DIRIGIDO A:**

- Ingenieros, Arquitectos y Técnicos en Construcción.
- Personal de empresas constructoras y consultoras.
- Fabricantes de acero.
- Personal de Organismos del Estado que participen en proyectos de obra pública o privada.
- Estudiantes avanzados de Ingeniería o Arquitectura.
- Estudiantes de Posgrado.

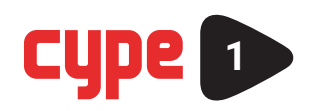

## **UNIDAD 1: Introducción a la Certificación**

- Cronograma de clases y trabajos de evaluación.
- Dinámica de las clases y canales de apoyo.
- Normativas en CYPE 3D.
- Concepto de cálculo por computadora y matriz de rigidez.
- Concepto de cálculo por nudos y barras, bielas y tirantes.
- Concepto del análisis por elementos finitos.
- Concepto de análisis no lineal.
- Motor de cálculo OpenSees.
- Barras solo a tracción.
- Concepto de elasticidad en vinculaciones exteriores.

## **UNIDAD 2: Configuración de parámetros iniciales**

- Resistencias del acero.
- Botón Por Posición de CYPE 3D.
- Importación de plantillas CAD 3D y plantillas CAD 2D, diferencias conforme la forma de trabajo a implementar.
- Introducción a los Nudos.
- Concepto, tipología y modelado.
- Tipos de aplicación por coordenadas, referencias y planos CAD.
- Vinculaciones, ligaduras, nudos en punto de corte.
- Aplicación del análisis no lineal para despegues en nudos con vinculación exterior.

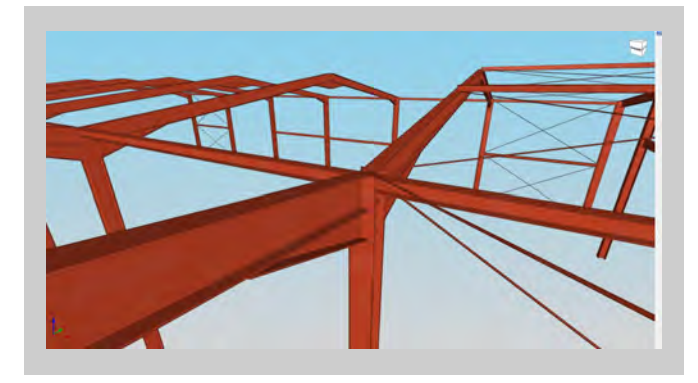

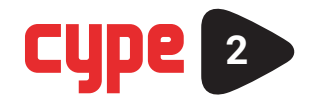

## **UNIDAD 3: Introducción a las Barras**

- Tipologías, secciones, y bibliotecas de perfiles de acero existentes.
- Bibliotecas de perfiles de madera existentes.
- Bibliotecas de perfiles de aluminio existentes.
- Creación de perfiles con secciones y materiales genéricos.
- Creación de nuevas bibliotecas de perfiles.
- Concepto del comportamiento Lineal y "Solo a tracción".
- Secciones simples y compuestas por defecto.

## **UNIDAD 4**

- Generación de secciones compuestas fuera de tabla (columnas y vigas reticulares con perfiles ángulo, U, etc).
- Función "tirantes".
- Diferencia del uso "tirantes" y el uso "Barras solo a tracción".
- Función "Descripción" y "Disposición".
- Configuración de los sentidos de ejes.
- Definición de materiales.
- Crear piezas.
- Agrupar/Desagrupar.
- Nudo en punto de corte.
- Modificadores de las barras.
- Uso de layers, importancia y editores.

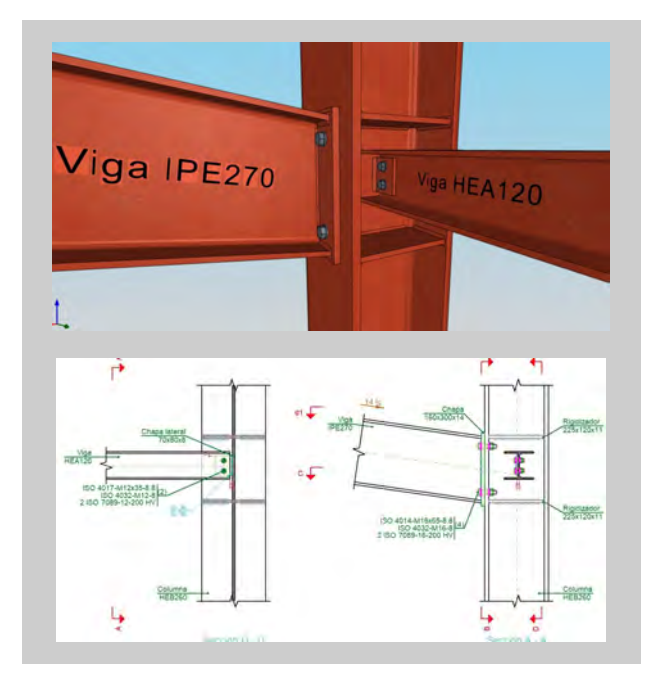

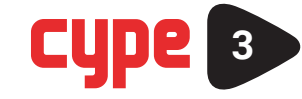

## **UNIDAD 5: Introducción al Pandeo**

- Concepto de traslacionalidad e intraslacionalidad.
- Casos y ejemplos.

• Barras que requieren verificación de pandeo y barras que se puede prescindir de ser verificadas.

- Análisis automático estabilidad global.
- Asignación automática de coeficientes de pandeo.
- Cómo crear combinaciones manuales para asignación de pandeo.
- Introducción al Pandeo lateral.
- Aplicación.
- Coeficientes de momento.
- Introducción a Flechas. Concepto, flechas absolutas y relativas.
- Limitación de flechas en barras. Interpretación de flechados en barras.
- Flechas tangentes y secantes.
- Limitación de valores de flechas según planos.

### **UNIDAD 6: Introducción al cálculo por elementos finitos**

- Diferencias entre diseño por láminas y diseño por barras, ventajas e inconvenientes.
- Ingreso de láminas.
- Secciones, disposiciones, desratización.
- Concepto de Bandas de Integración.
- Materiales ortótropos.
- Importación de modelos CAD para la asociación de láminas.
- Vinculaciones interiores y exteriores para láminas.
- Unión, división y búsqueda de láminas.
- Uso de layes en láminas.

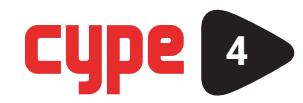

## **UNIDAD 7: Introducción a las Cargas**

- Configuración de las hipótesis de carga.
- Combinaciones de hipótesis y sus aplicaciones prácticas.
- Cargas automáticas de sismo.
- Generación manual de cargas de viento.
- Importación de combinatorias de viento desde Portal Frame Generator.
- Generación de cargas de PP.
- Aplicación de cargas en nudos.
- Aplicación de cargas en barras.
- Aplicación de cargas en láminas.
- Usos prácticos de las cargas superficiales y cargas en paños.

# **UNIDAD 8: Introducción al menú de "Cálculo"**

- Opciones de cálculo, solo verificación, dimensionado rápido, dimensionado óptimo.
- Análisis lineal y análisis no lineal.
- Descripción del Motor de cálculo OpenSees.
- Generación de las combinatorias para el análisis no lineal.
- Cuándo aplicar análisis no lineal.
- Aplicación sobre un ejercicio y comparativa de distintos resultados obtenidos con cada sistema.
- Introducción a los "Resultados".
- Verificaciones ELS y ELU.
- Desplazamientos.
- Flechados.
- Principios de optimizado estructural en acero.

• Análisis de resultados mediante dos diagramas de esfuerzos (momentos, axiales, cortantes, etc.)

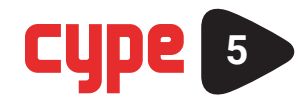

#### **UNIDAD 9: Introducción a las Uniones automáticas**

- Principios básicos de aplicación de uniones.
- Tipologías disponibles y ejemplos.
- Diferencias entre Uniones clásicas y nuevo software CYPE Connect.
- Diseño de uniones en perfiles doble T con Uniones clásicas.
- Diseño de uniones en perfiles tubulares con Uniones clásicas.
- Diseño de uniones precalificadas a momento con Uniones clásicas
- Diseño de placas de anclaje con Uniones clásicas.
- Documentación.

### **UNIDAD 10: Introducción al hormigón/ concreto armado en CYPE 3D**

- Tipología de Secciones.
- Generación de niveles y rejillas.
- Modelado de barras en ortogonal con alturas delimitadas por grupos.
- Utilización de vigas/ trabes y columnas.
- Opciones y criterios básicos de armado.
- Ejemplos de aplicación.
- Integración entre la estructura de hormigón/concreto y la estructura metálica.

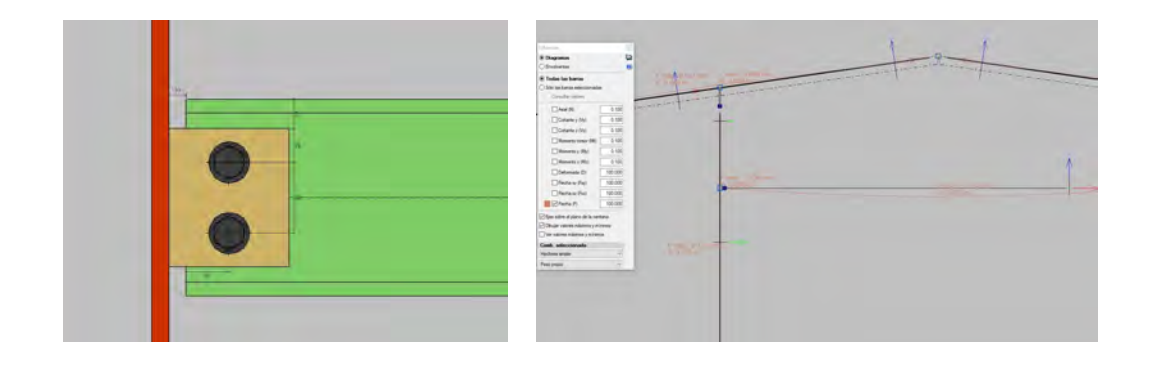

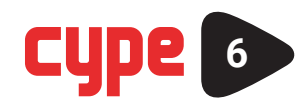

# **www.cypelatam.com**

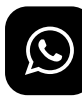

**+54 9 11 6147-7905**

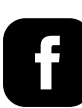

**/cypelatamok**

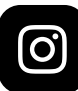

**@cypelatamok**

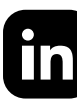

**/cype-latam/**

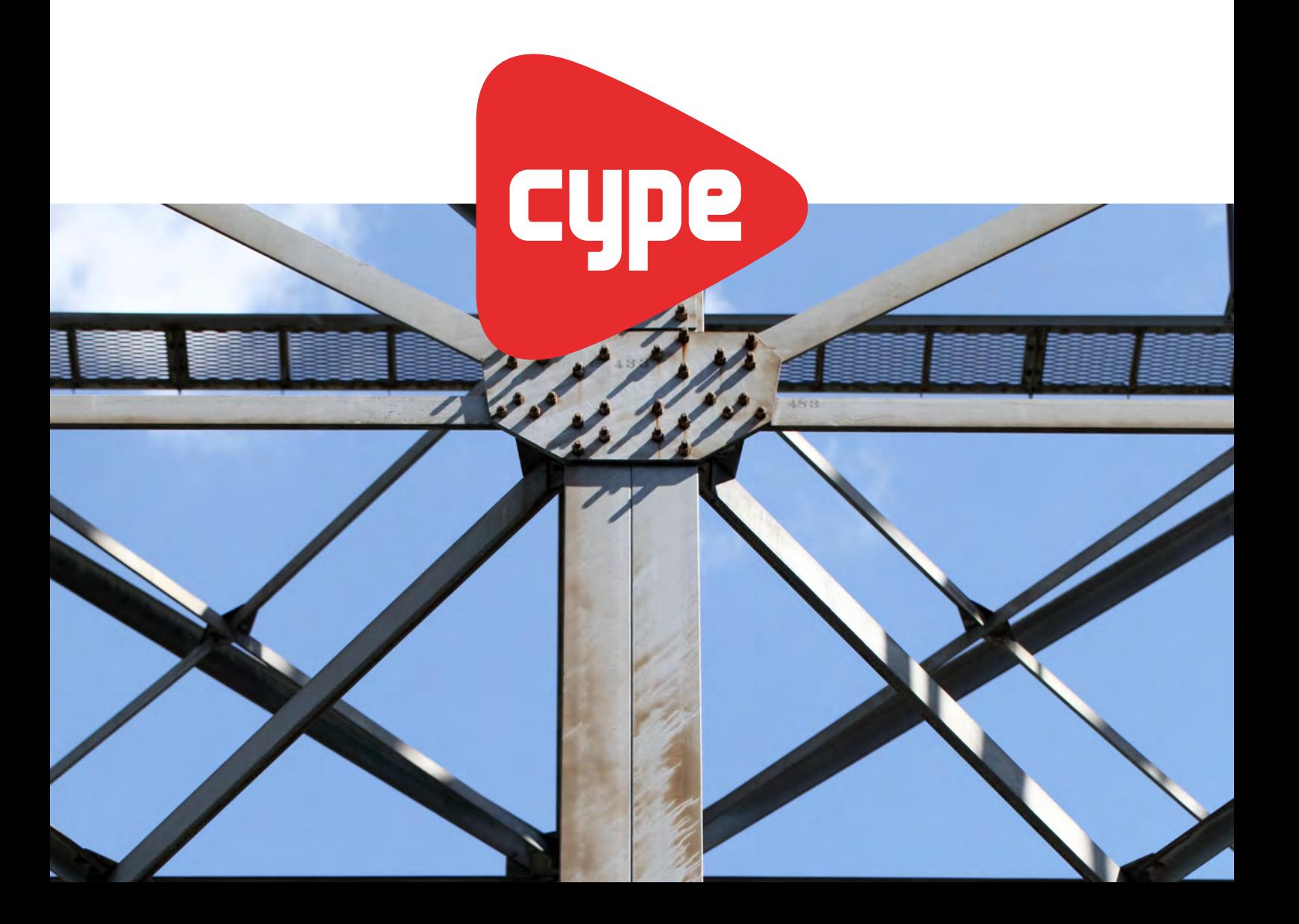

## **UNIDAD 11: Introducción a las cimentaciones**

- Tipologías de zapatas y cabezales de pilotes.
- Configuración de láminas para el uso de losas de cimentación.
- Configuración del módulo de balasto.
- Creación de Tablas de armado.
- Criterios de armado y recubrimientos.
- Análisis de resultados.
- Introducción a las estructuras integradas con CYPECAD.
- Concepto de las Estructuras integradas.
- Exportación a CYPECAD, motivos y ventajas.

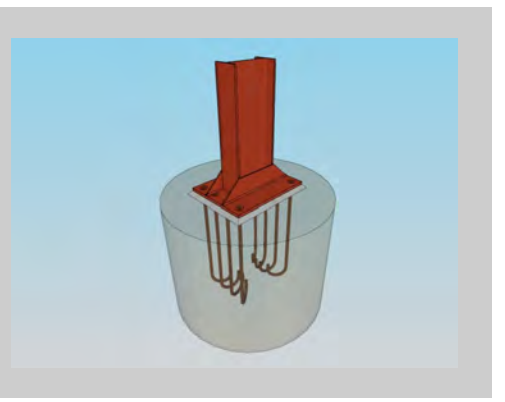

## **UNIDAD 12: Trabajo práctico 1**

• Desarrollo de un proyecto real referido a una "Cubierta de Madera". Se debe realizar la modelación completa, configuraciones y parámetros de cálculo, análisis y optimización. El Trabajo práctico será calificado por el equipo de docentes de CYPE Latinoamérica.

## **UNIDAD 13: Trabajo práctico 2**

• Desarrollo de un proyecto real referido a una "Nave industrial de acero y hormigón/ concreto". Se debe realizar la modelación completa, configuraciones y parámetros de cálculo, análisis y optimización.

El Trabajo práctico será calificado por el equipo de docentes de CYPE Latinoamérica.

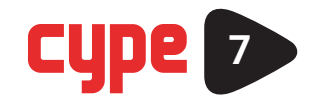